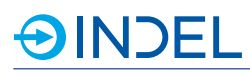

## **8. COP-MAS2 (Master 2. Generation)**

#### COP-MAS2 6113475xx

Der COP-MAS2 ist der Nachfolger des COP-MAS. Der COP-MAS2 ist je nach Variante mit einem Single-Core oder Dual-Core ARM Cortex-A9 Prozessor ausgestattet. Der COP-MAS2 ist ein universelles CPU-Board für den Einsatz als Kompaktsteuerung. Er kann entweder Stand- Alone oder als GinLink-Slave betrieben werden. Bis zu sechs beliebige COP-Module können von dem Master angesprochen werden. Als CPU-Board einer Kompaktsteuerung führt der COP-Master die auf dem Indel Echtzeitbetriebssystem INOS basierende kundenspezifische Maschinensoftware aus. Er steuert und koordiniert sämtliche Peripherie: analoge und digitale

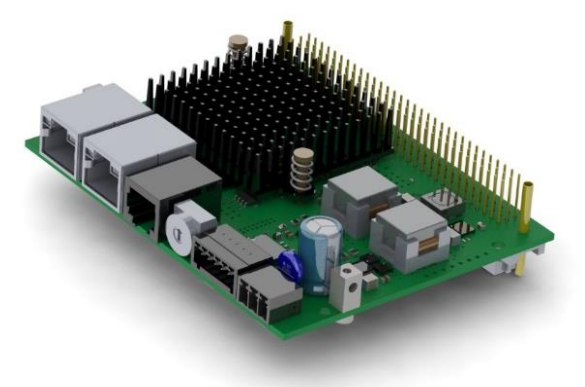

Ein- und Ausgänge, Achsen, Zähler, kundenspezifische Elektronik, etc. Wird der COP-Master als GinLink-Slave eingesetzt, dient er als aktiver Buskoppler mit eigener CPU. Die dezentrale Rechenleistung kann für die Vorverarbeitung von Signalen und für die Ausführung von kundenspezifischen Algorithmen genutzt werden.

#### **8.1. Technische Daten**

#### **8.1.1. Option 2x800M**

FolgendetechnischeDatenbeziehensichaufdieOption2x800M

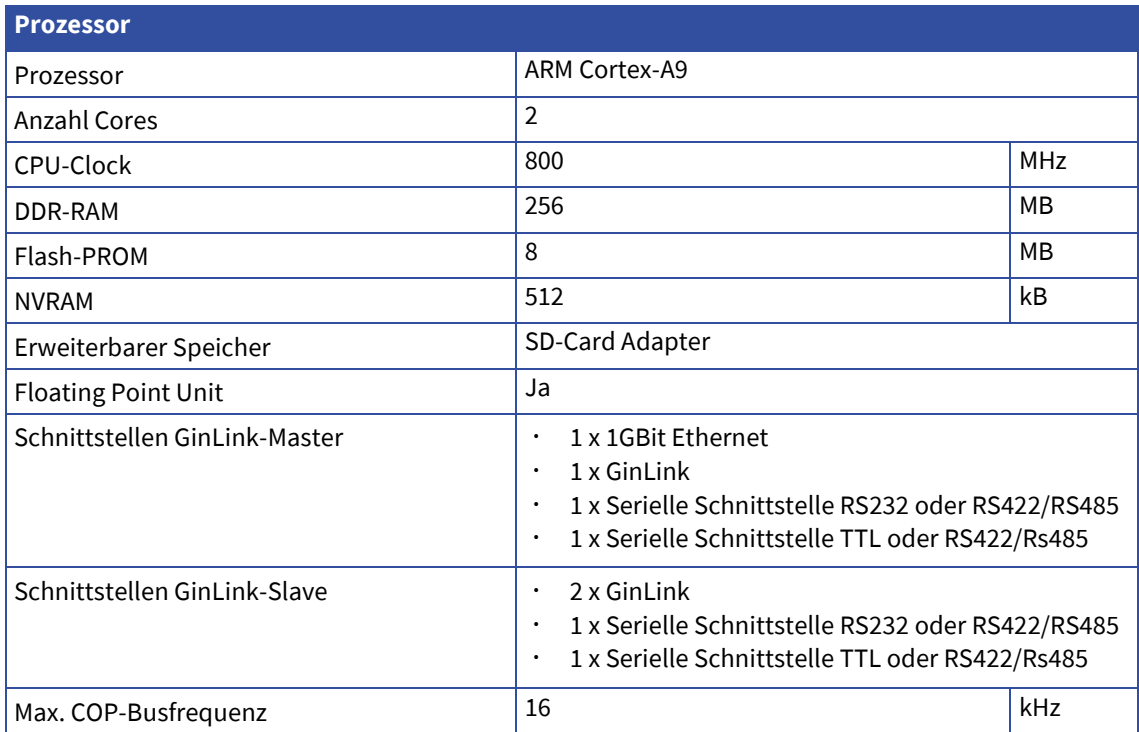

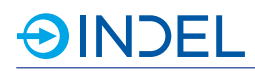

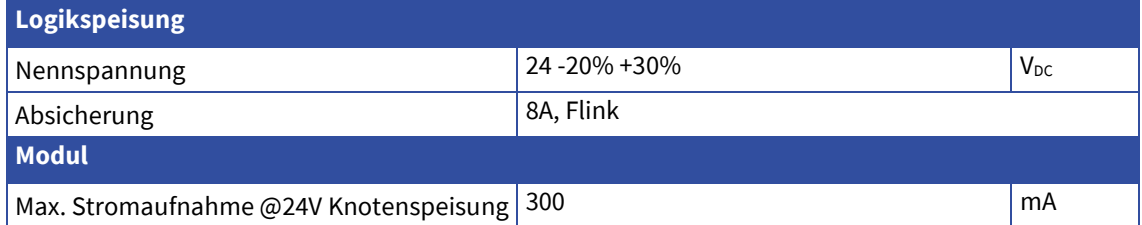

## **8.1.2. Option 800M/LITE**

Folgende technische Daten beziehen sich auf die Option 800M / LITE

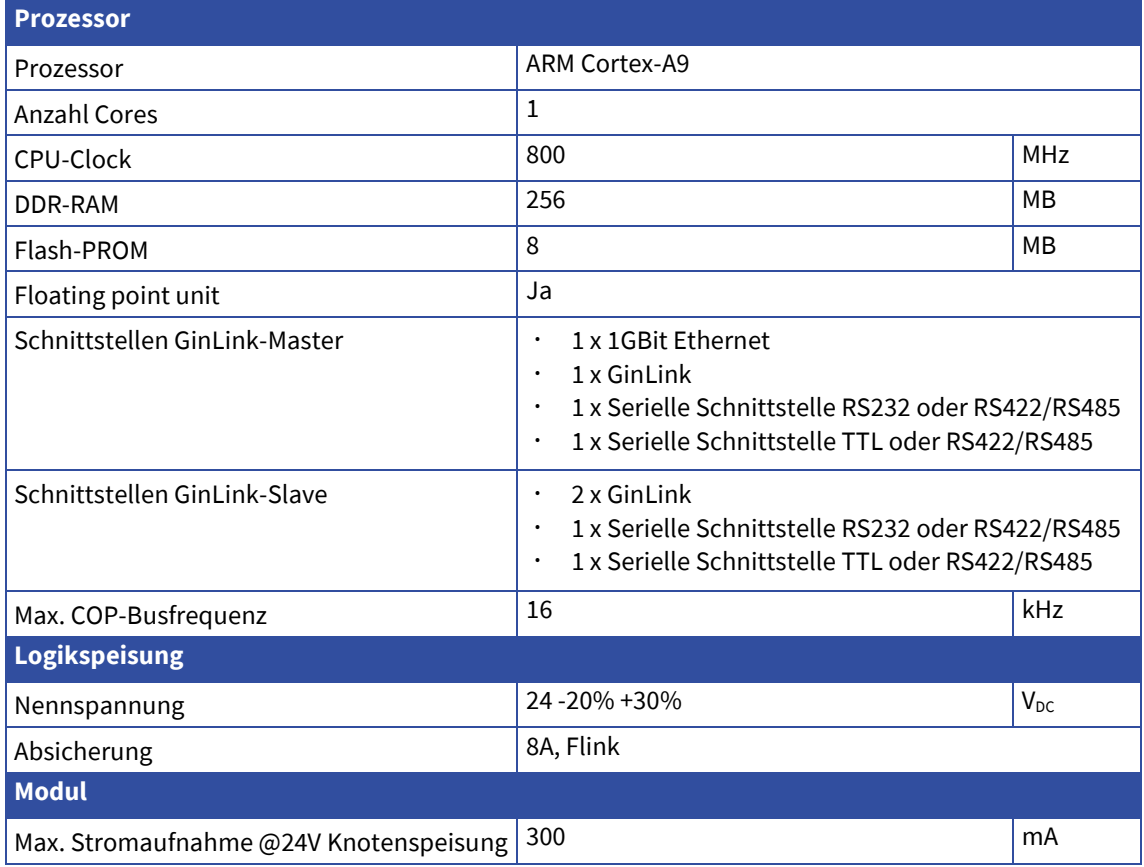

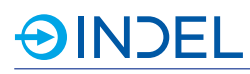

## **8.2. Steckerbelegung**

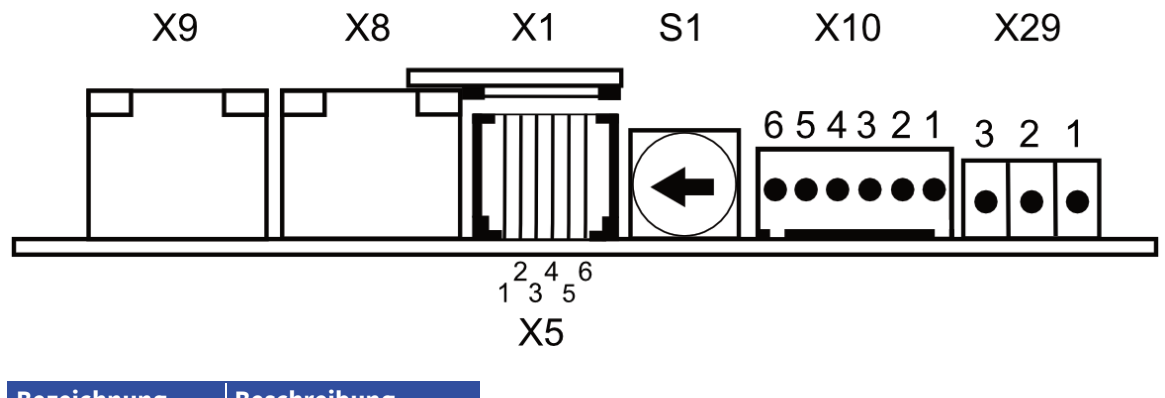

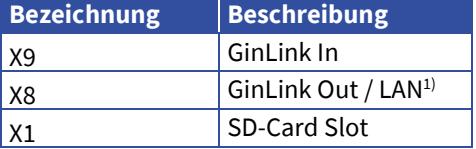

1) Funktionalität von X8 ändert abhängig der Drehschalterstellung (S1). Siehe Kapitel [8.3.](#page-3-0)

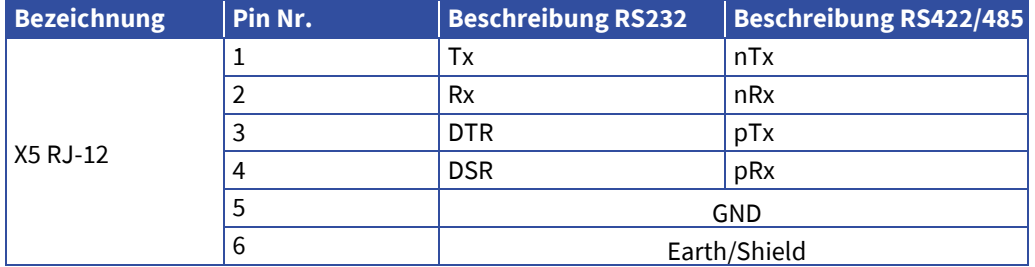

RS422/485: Abschlusswiderstand kann extern angeschlossen werde RS485: RX und TX Leitungen müssen extern miteinander verbunden werden.

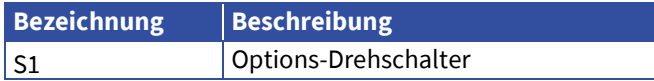

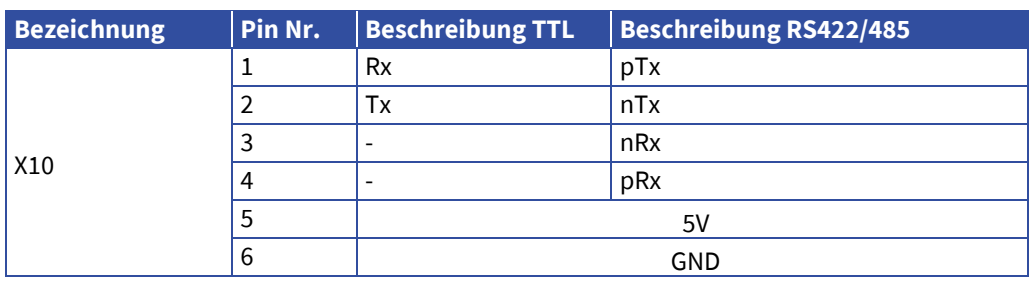

Abschlusswiderstand zwischen 3 und 4 ist 120 Ohm RS485: RX und TX Leitungen müssen extern miteinander verbunden werden.

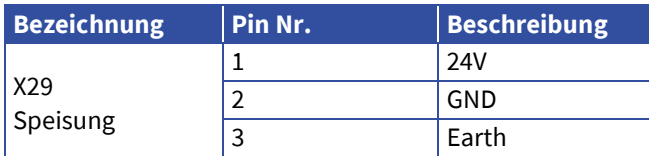

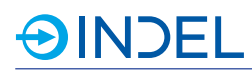

## <span id="page-3-0"></span>**8.3. Options-Drehschalter**

Mittels Options-Drehschalter kann bestimmt werden, in welchem Zustand der Master gebootet wird. Nachfolgende Tabelle Zeigt die verschiedenen Zustände im Bezug des Options-Drehschalters und den möglichen Kombinationen.

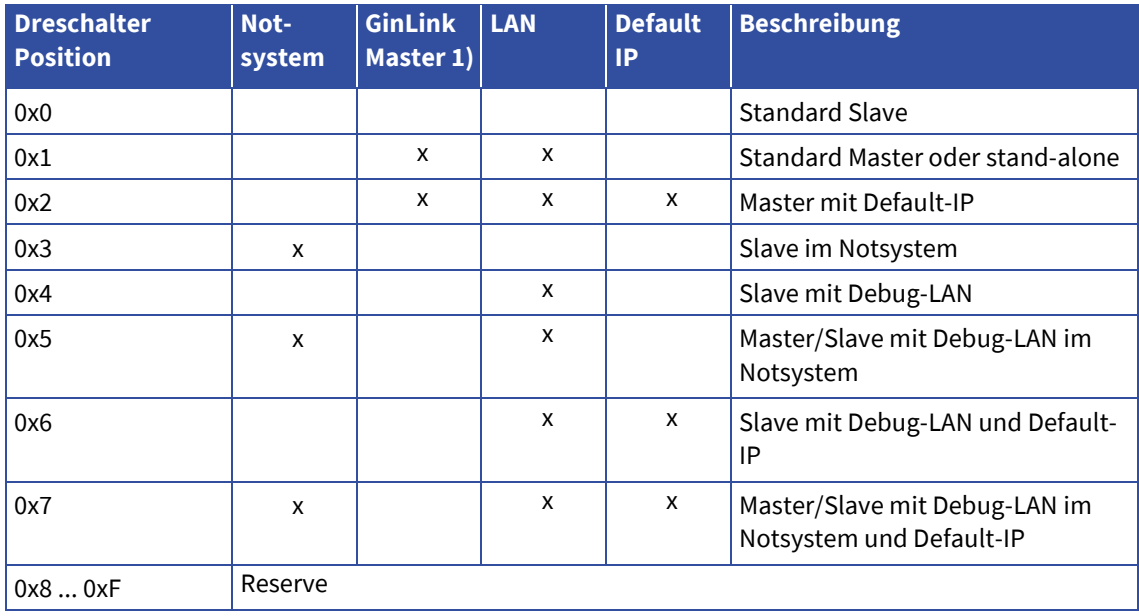

#### **Notsystem**

Der Master bootet im Indel Notsystem.

#### **GinLink-Master**

Der COP-MAS2 ist gleichzeitig auch GinLink-Master. Damit können weitere Indel Module via GinLink angesprochen werden. Dies kommt zum Einsatz, wenn der COP-MAS2 als Applikationsmaster eingesetzt wird.

#### **LAN**

Die GinLink Out Buchse wird zu einer 1 GBit LAN Schnittstelle. Dies ermöglicht die Kommunikation via INCO zu einem Host Computer.

#### **Default-IP**

Die IP des Masters (LAN Schnittstelle) ist standardmässig 192.168.1.251

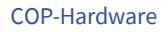

# **OINDEL**

## **8.4. Anschlussbeispiele**

#### **RS232**

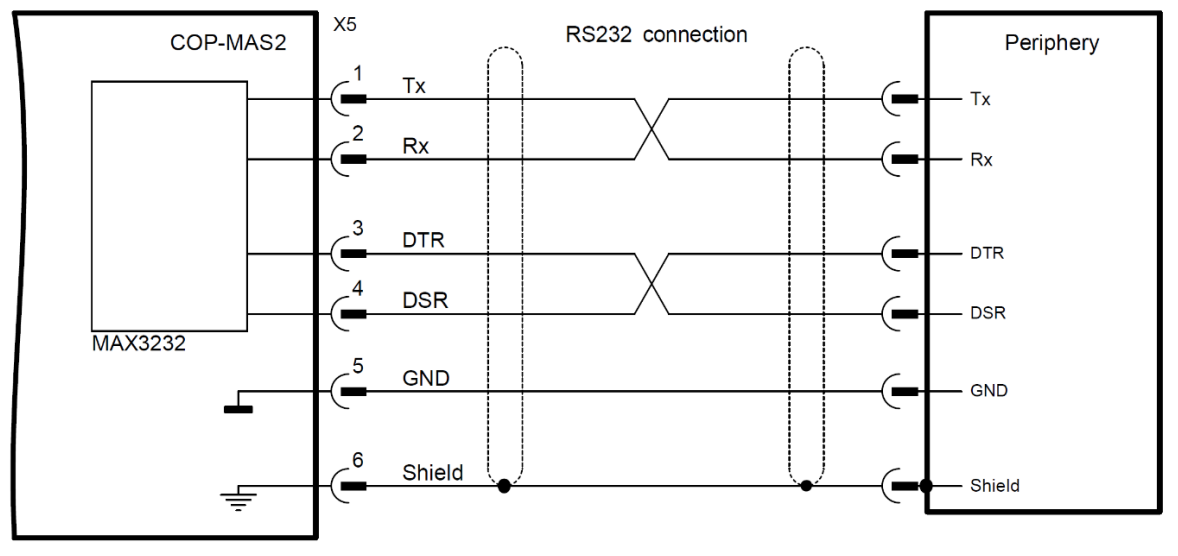

## **8.5. Lieferbare Varianten**

Der COP-MAS2 ist in zwei verschiedenen Varianten erhältlich. Beide können stand-alone oder als GinLink-Master betrieben werden. Die 2x800M Variante hat einen Dual-Core ARM Cortex-A9 und verfügt über NVRAM und SD-Karten-Slot.

Die 800M/LITE Variante ist ein COP-MAS2 mit einem Single-Core ARM Cortex-A9 Prozessor, ohne NVRAM und ohne SD-Karten-Slot.

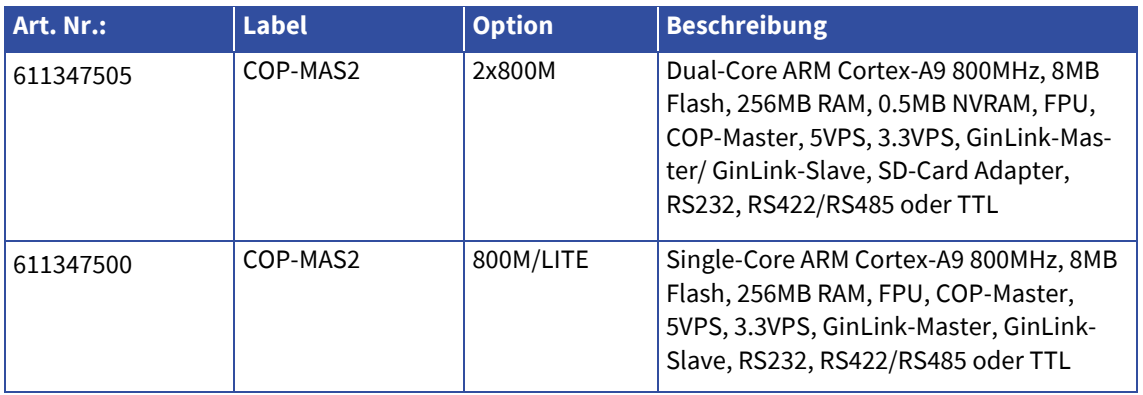

## **8.6. Zubehör**

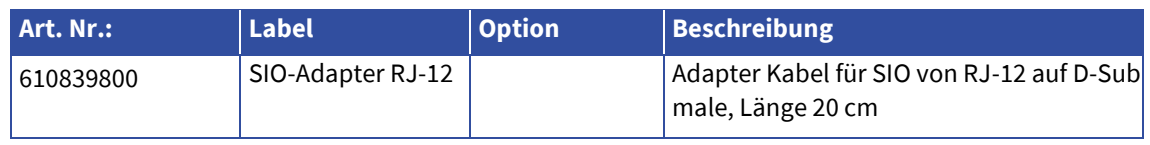